*Getting Started*

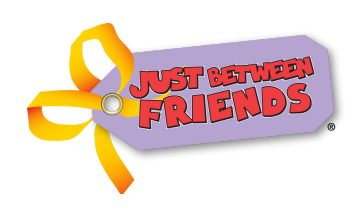

*Using our Online Tagging System to Enter and Print Tags*

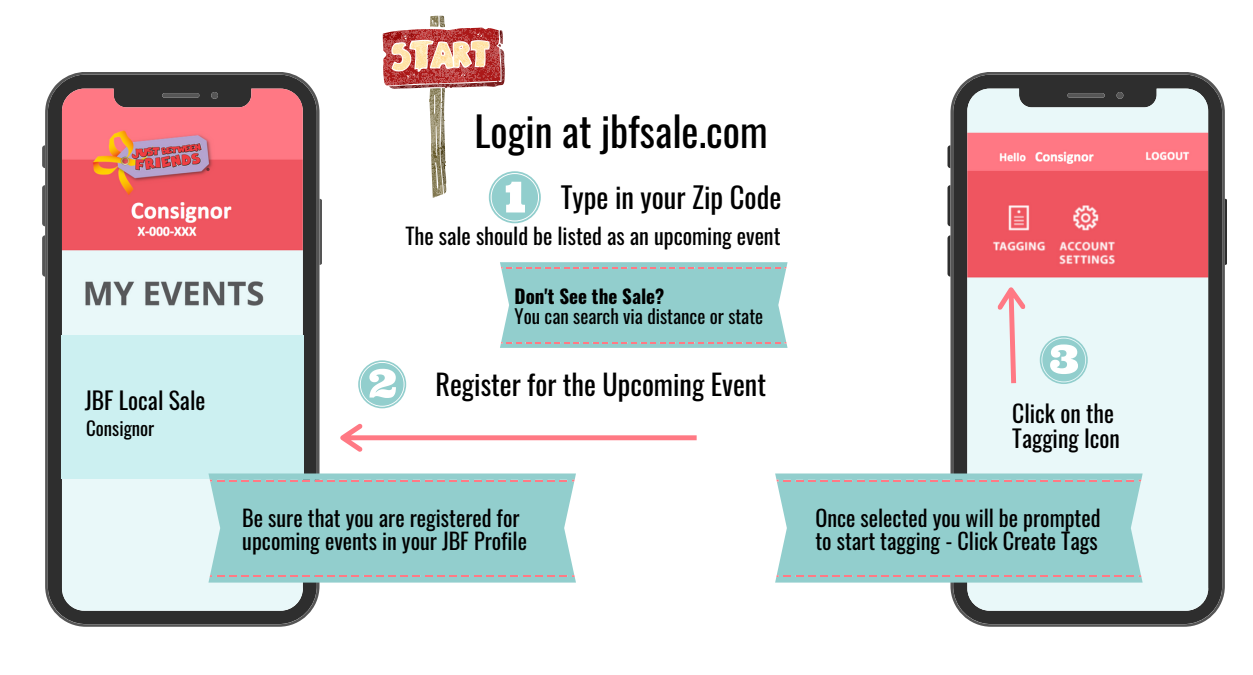

## *The JBF Tag Understanding JBF Tags and Design*

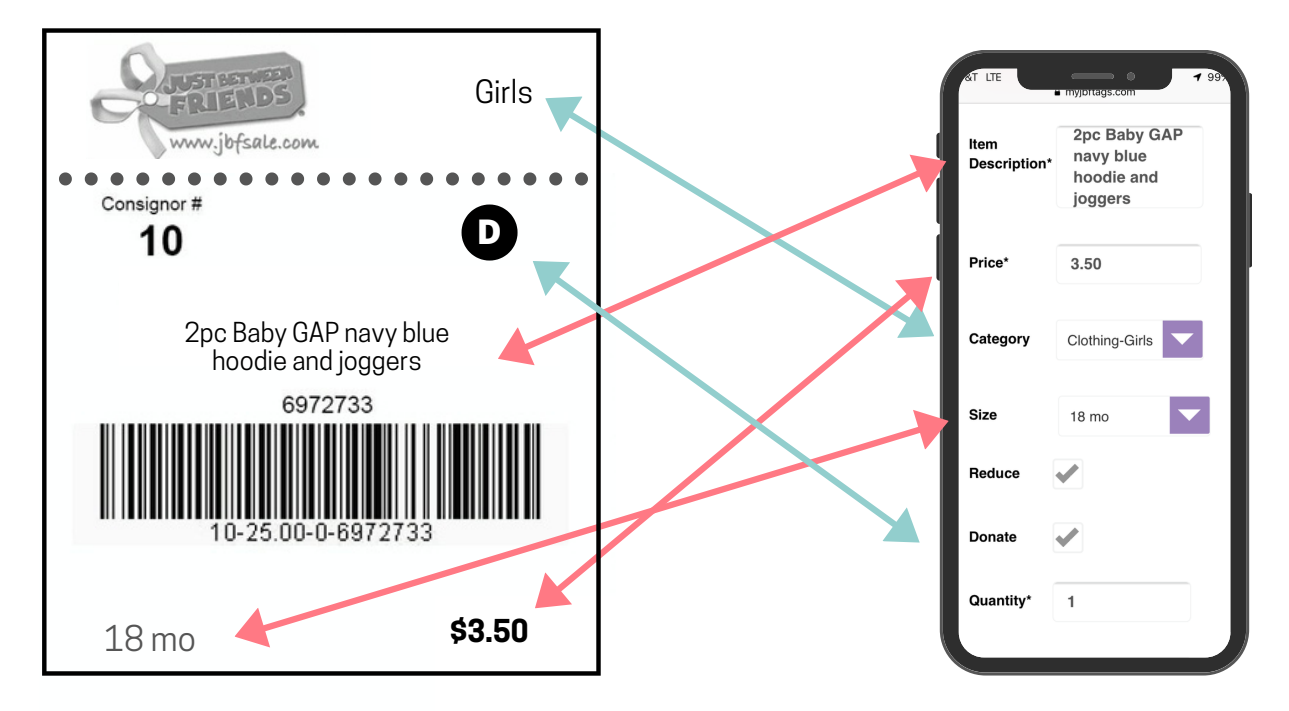

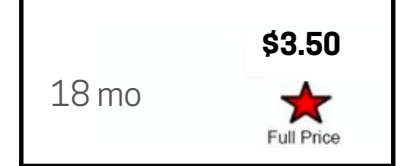

## **Full Price Indicator:**

In some cases, Consignors do not want an item to be reduced during the JBF sale. In that case, **UN-CHECK the "Reduce" box**. This will cause the "Full Price" STAR to print on your tag. Tags without this indicator will ring up at reduced prices on reduced price days of the sale.

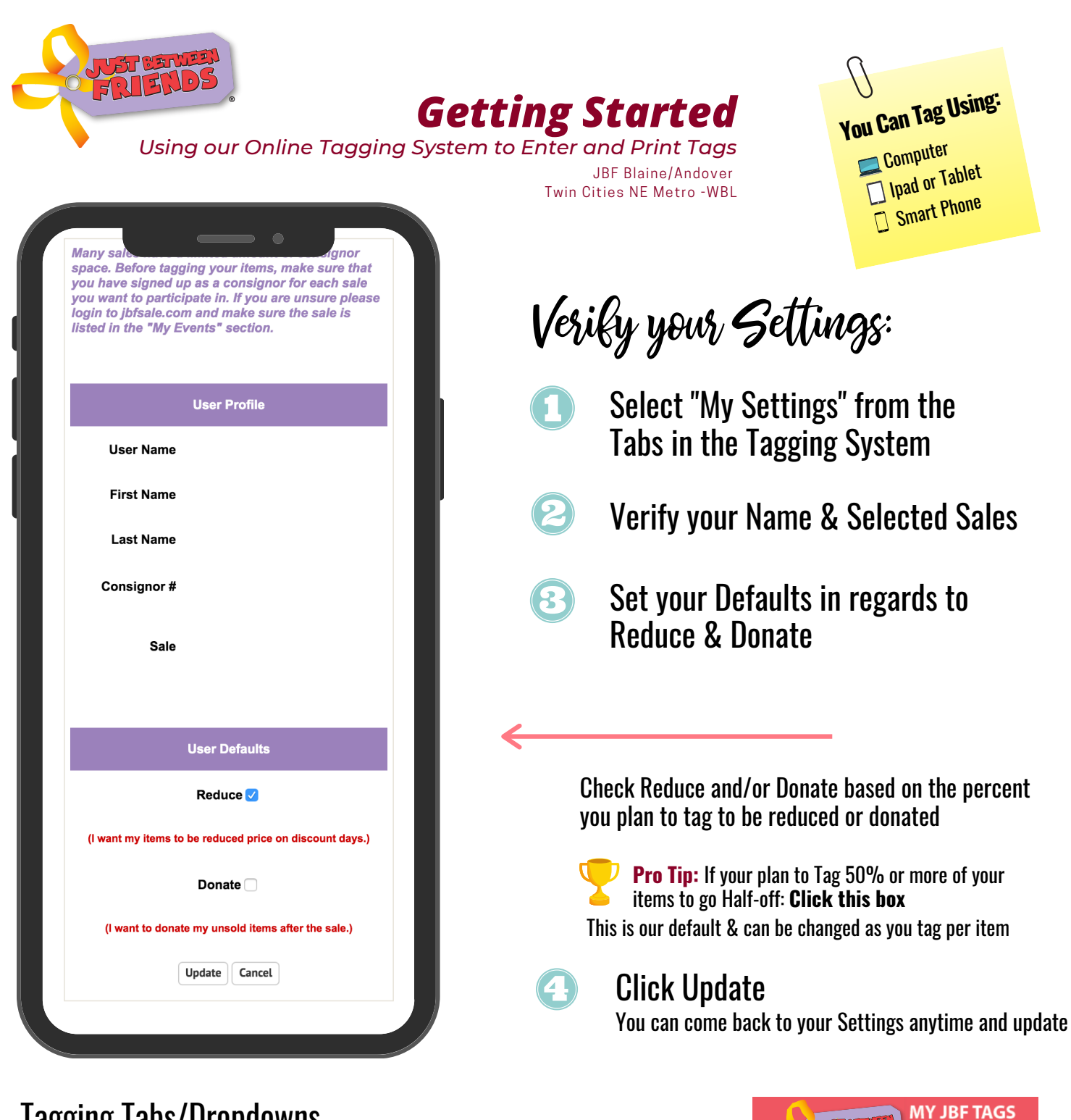

## Tagging Tabs/Dropdowns

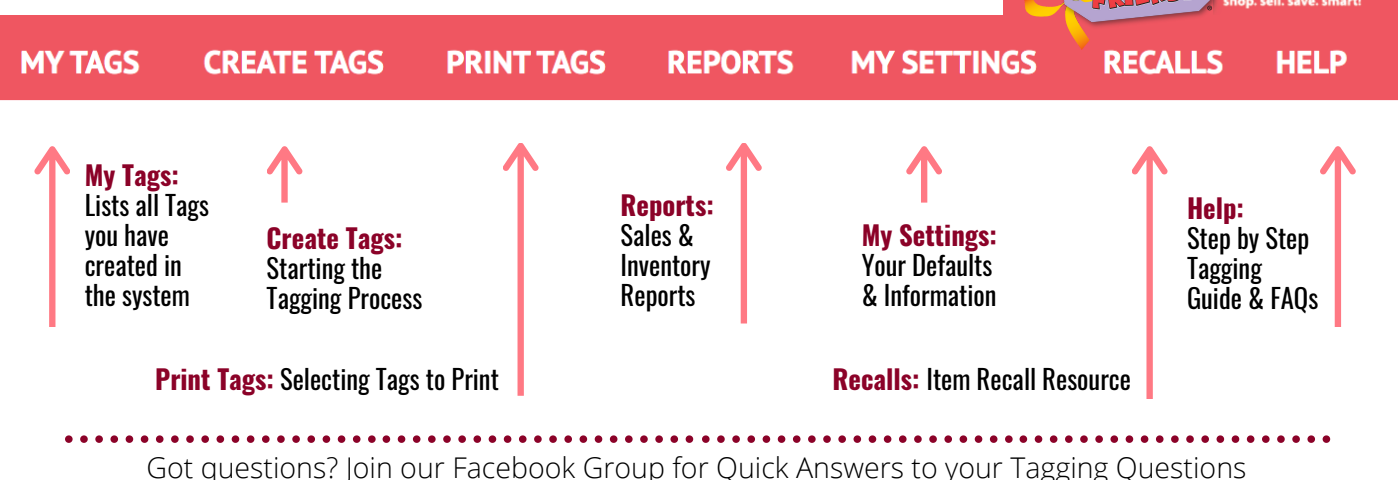

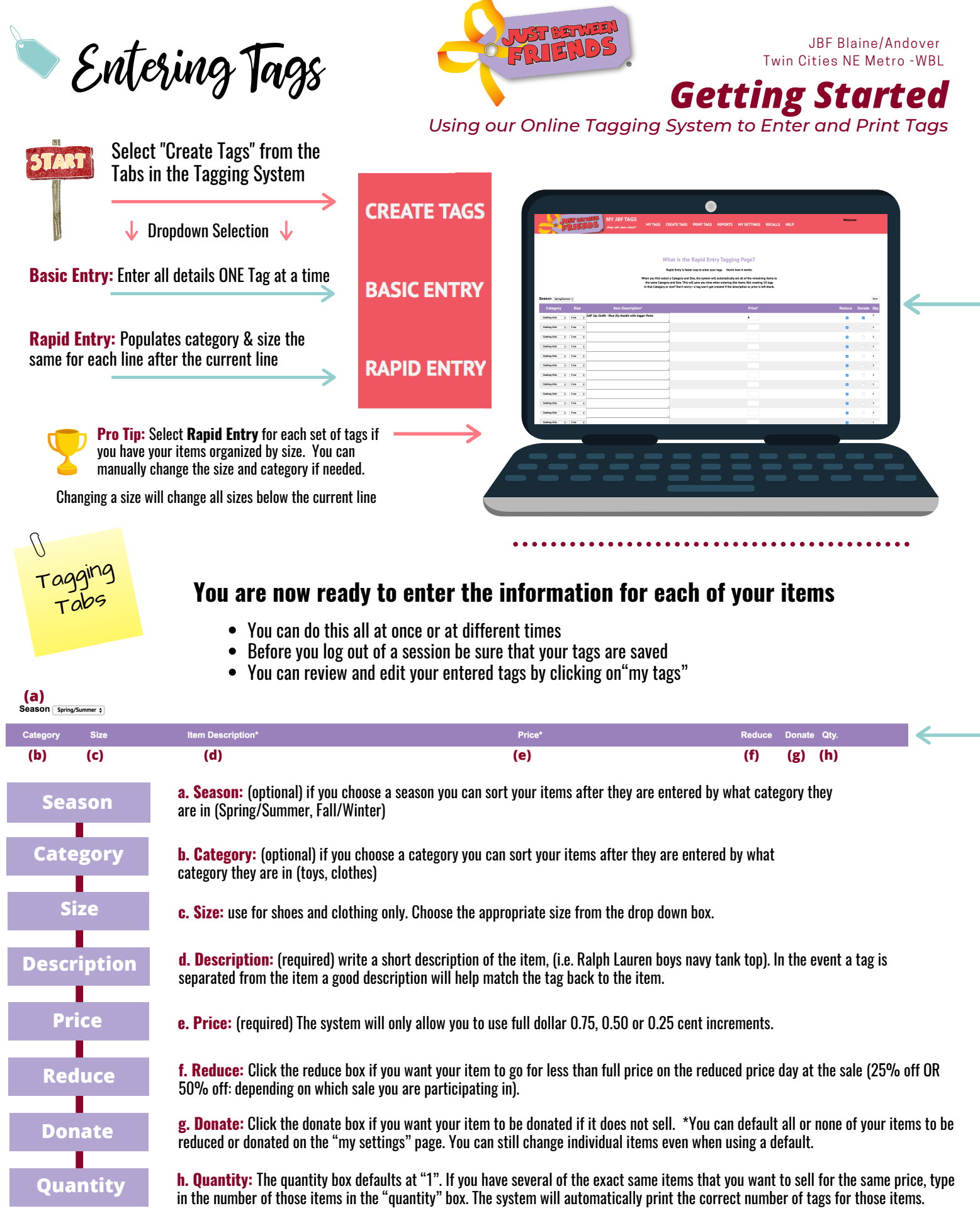